## **РАБОЧИЕ ПРОГРАММЫ РАЗДЕЛОВ**

### **РАЗДЕЛ 1. ВВЕДЕНИЕ**

#### *Тема 1.1 Введение. Нормативные основания. Информация о курсе*

#### **Лекционное занятие.**

Нормативные основания курса: Программа основана на требованиях Раздела A-II/1, («Спецификация минимальных требований к компетентности вахтенных помощников капитана судов валовой вместимостью 500 и более»), раздела А-II/2, таблицей A-II/2(«Спецификация минимальных требований к компетентности капитанов и старших помощников капитана судов валовой вместимостью 500 и более»)Международной конвенции о подготовке и дипломировании моряков и несении вахты 1978 года с поправками (далее – МК ПДНВ), Федеральный закон от 29 декабря 2012 г. N 273-ФЗ «Об образовании в Российской Федерации» (с изменениями и дополнениями),п.п. 37-43 Положение о дипломировании членов экипажей морских судов (утв. Приказом Минтранса России от 8 ноября 2021 г. № 378), модельный курс ИМО 1.27 (Operational Use of Electronic Chart Display and Information Systems (ECDIS)).

Знакомство с целями курса, организацией подготовки, методамиоценки компетентности, применяемые тренажеры, получаемые сертификаты,сроки их действия. Источники информации. Правила по обеспечению пожарной и техники безопасности при нахождении в УТЦ.

### **РАЗДЕЛ 2. СУДОВЫЕ ЭЛЕКТРОННЫЕ НАВИГАЦИОННЫЕ СИСТЕМЫ**

### *Тема 2.1 Общие понятия и определения*

Занятие направлено на формирование компетенции Использование ЭКНИС для обеспечения безопасности плавания (ПК-1) в части

### **знания:**

З-1.1 данные электронной навигационной карты (ЭНК); З-1.2 Руководящие документы по применению и использованию ЭКНИС, З-1.3 функции ЭКНИС.

#### **Лекционное занятие.**

Понятия, применяемые в картографии: AVCS, TADS, VNC, RNC, RENC, VAR, MIO(AIO), SCAMIN, DGPS, DGNSS, CATZOC, INS, overscale, underscale, PSSA, T&P. Форматы WGS-84, TX-97, S-93, ЭНК, СЭНК.

*Тема 2.2 Классификация электронных картографических систем. Элементы и состав систем. Эксплуатационные и технические требования к ЭКНИС*

Занятие направлено на формирование компетенции ПК-1 Использование ЭКНИС для обеспечения безопасного плавания в части

### **знания:**

(З-1.2) Руководящие документы по применению и использованию ЭКНИС, существующие эксплуатационные требования к отображению электронных карт, достоинства и ограничения ЭКНИС.

### **Лекционное занятие.**

Понятия и определения картографических систем: ЭКНИС, ЭКС, СОЭНКИ, SRNC, RCDS.

ЭКНИС представляет собой специализированное оборудование.

ECDIS – Electronic Chart Display and Information System (ЭКНИС электронная картографическая навигационно-информационная система

RCDS – Raster Chart Display System (РКНИС) - картографическая навигационная система с отображением растровых навигационных карт.

ECS –Electronic Chart System (ЭКС) – электронная картографическая система, отображающая не официальные векторные карты

Электронно-картографическая навигационно-информационная система предназначена для отображения электронных навигационных карт и предоставления информации о местоположении судна. Система определяет данные с помощью глобальных спутниковых навигационных систем, таких как ГЛОНАСС, GPS, ГАЛИЛЕО и с помощью навигационных параметров, таких как цели АИС/САРП, относительная/абсолютная скорость, скорость/направление ветра и параметры магнитного и гироскопического компасов.

СОЭНКИ – речная навигационно-картографическая система.

Эксплуатационные и технические требования к ЭКНИС определены международной морской организацией (ИМО), международной гидрографической организацией (МГО) и международной электротехнической комиссией (МЭК).

## **РАЗДЕЛ 3. ЭЛЕКТРОННЫЕ НАВИГАЦИОННЫЕ КАРТЫ**

### *Тема 3.1 Классификация карт*

Занятие направлено на формирование компетенции Использование ЭКНИС для обеспечения безопасности плавания (ПК-1) в части:

### **знания:**

З-1.1 данные электронной навигационной карты (ЭНК); З-1.2 Руководящие документы по применению и использованию ЭКНИС, существующие эксплуатационные требования к отображению электронных карт.

### **Лекционное занятие.**

Морские карты делятся на навигационные морские, справочные и вспомогательные карты.

Навигационные морские карты подразделяются на: собственно навигационные морские (НМК), радионавигационные морские (РНК), навигационно-промысловые (НИК) и карты для внутренних водных путей (КВВП).

Классификация ЭНК.

Генеральные карты. Путевые карты. Частные карты. Морские планы.

По технологии производства электронные навигационные карт ы деление на:

Растровые

Векторные:

Растровые навигационные карты (RC). Векторные навигационные карты.

## *Тема 3.2 Растровые карты. Преимущества и недостатки*

Занятие направлено на формирование компетенции в части **знания:**

З-1.1 данные электронной навигационной карты (ЭНК), точности данных, правил представления, вариантов отображения и других форматов карт; З-1.2 Руководящие документы по применению и использованию ЭКНИС, существующие эксплуатационные требования к отображению электронных карт, достоинства и ограничения ЭКНИС,

### **владеть навыками:**

В-1.2 вести безопасное наблюдение и корректировку информации, включая положение своего судна; отображение морского района; режим и ориентацию; отображенные картографические данные; наблюдение за маршрутом; информационные отображения, созданные пользователем.

### **Лекционное занятие.**

Растровые карты.

Для записи и хранения изображения этих карт используются растровые форматы — метод цифрового представления изображения карты в виде матрицы точек (пикселей).

База данных системной растровой навигационной карты (СРНК). Преимущества и недостатки растровых карт:

## *Тема 3.3 Векторные карты. Официальные. Неофициальные. Преимущества и недостатки. Требования к картам. Точность карт. Выбор отображения. Работа без бумажных карт.*

Занятие направлено на формирование компетенции в части **знания:**

З-1.1 данные электронной навигационной карты (ЭНК), З-1.2 существующие эксплуатационные требования к отображению электронных карт;

### **владеть навыками**

В-1.2 вести безопасное наблюдение и корректировку информации, включая положение своего судна; отображение морского района; режим и ориентацию; отображенные картографические данные; наблюдение за маршрутом; информационные отображения, созданные пользователем.

## **Лекционное занятие.**

Векторные карты.

Изображение этих карт хранится в памяти в векторных форматах.

Классификация ЭНК. Официальные векторные карты. Неофициальные векторные карты. Преимущества векторных карт. Недостатки векторных карт. Работа без бумажных карт.

### *Тема 3.4 Корректура карт. Заказ и установка карт*

Занятие направлено на формирование компетенции Использование ЭКНИС для обеспечения безопасности плавания (ПК-1), Обеспечение безопасного плавания путем использования ЭКНИС и связанных с ней навигационных систем, облегчающих процесс принятия решений (ПК-2) в части:

#### **знания:**

функций ЭКНИС, необходимых согласно действующим эксплуатационным требованиям (З-1.2);

### **владеть навыками:**

умения управлять приобретением, лицензированием и корректировкой данных карт и системного программного обеспечения, чтобы они соответствовали установленным процедурам (В-2.1).

### **Лекционное занятие.**

Необходимость поддержания корректуры на момент современности. Виды корректур: автоматическая, ручная, полуавтоматическая. Лицензия производителя для доступа к автоматической корректуре. Установка различных форматов автоматического обновления разными методами.

Получение информации по истории обновлений.

Электронные выпуски ИМ УНиО (ЭВИМ)

Навигационная информация, передаваемая по радио.

### *Тема 3.5 Информационные наложения на карты ЭКНИС*

Занятие направлено на формирование компетенции Использование ЭКНИС для обеспечения безопасности плавания (ПК-1), Обеспечение безопасного плавания путем использования ЭКНИС и связанных с ней навигационных систем, облегчающих процесс принятия решений (ПК-2) в части:

### **знания:**

функций ЭКНИС, необходимых согласно действующим эксплуатационным требованиям (З-1.2);

### **владения навыками:**

использования функций, интегрированных с другими навигационными системами в различных установках, включая надлежащее функционирование и регулировку желаемых настроек (В-1.1); умения использовать журнал ЭКНИС и функций предыстории маршрута для проверки системных функций, установок сигнализации и реакции пользователя (В-2.6); умения использования функциями воспроизведения ЭКНИС для обзора и планирования рейса и обзора функций системы (В-4.1).

### **Лекционное занятие.**

Морские информационные наложения (MIO - Marine information overlays) – картографическая и относящаяся к навигации информация, которая дополняет минимум информации ECDIS, требуемый IMO. Она показывается в сочетании с электронными картами (например, S-57 ENC) на экране ECDIS или ECS. MIO не являются обязательными для отображения в ECDIS.

Статическое и динамическое МІО. Статистические наложения. Динамические наложения

Подписка на предоставление информации о погоде

## **РАЗДЕЛ 4. ПРЕДВАРИТЕЛЬНЫЕ УСТАНОВКИ**

### *Тема 4.1 Первичное конфигурирование системы и установки*

Занятие направлено на формирование компетенций: Использование ЭКНИС для обеспечения безопасности плавания, Обеспечение безопасного плавания путем использования ЭКНИС и связанных с ней навигационных систем, облегчающих процесс принятия решений (ПК-1, ПК-2), в части:

### **владеть навыками:**

использовать функции, интегрированных с другими навигационными системами в различных установках, включая надлежащее функционирование и регулировку желаемых настроек (В-1.1), эффективно использовать настройки для обеспечения соответствия эксплуатационным процедурам, включая параметры аварийной сигнализации для предупреждения посадки на мель, при приближении к навигационным опасностям и особым районам (В-1.4), использовать журнала ЭКНИС и функции предыстории маршрута для проверки системных функций, установок сигнализации и реакции пользователя (В-2.6).

### **Практическое упражнение № 1**

Общие положения настройки отображения информации на ЭКНИС. Установка ограничений безопасной воды. Структура органов управления ЭКНИС. Ограничения ЭКНИС. Информационные зоны экрана. Система «меню». Термины. Выбор палитры, нагрузки карты и слоёв отображения в зависимости от условий плавания. Отображение своего судна.

Режимы автоматической смены карт и масштаба, отображение нескольких карт на дисплее, просмотр районов впереди судна, оперативный возврат к текущему месту судна.

Цель упражнения: наработка навыков выполнения функций Раздела 4.

Упражнение выполняется на навигационном тренажере в составе с ЭКНИС.

Основные задачи:

Выполнение первичных установок и конфигурации системы, включающее:

> 1) определение всех датчиков, подключенных к ЭКНИС, используемых карт, актуальность версий, сроки действия лицензий 2) установка безопасных глубин, глубоководной изобаты,

мелководной изобаты, контура вокруг судна, районов для

### сигнализации

3) определение различных тревог и сигнализаций.

4) первичная установка системы: цвета, контрастность, день/ночь/сумерки, язык и отображение интерфейса ЭКНИС

5) установка конфигураций

# **Раздел 5. ПЛАНИРОВАНИЕ РЕЙСА В ЭКНИС**

## *Тема 5.1 Требования к планированию*

Занятие направлено на формирование компетенций: **знания:**

З-2.4 Знать принципы создания и поддержания файлов плана маршрута согласно установленным процедурам

## **владеть навыками**

В-1.6 использовать информированность о ситуации при использовании ЭКНИС, включая безопасные воды и приближение к опасностям,неподвижным и дрейфующим; картографические данные и выбор масштаба, приемлемость маршрута, обнаружение объектов и управление, В-2.5 Владеть навыками создавать и поддерживать файлы плана маршрута согласноустановленным процедурам

## **Лекционное занятие.**

Рекомендации по планированию перехода.

Конвенционные требования и требования международных документов в отношении планирования перехода распространяются на все суда, совершающие международные рейсы.

В отношении судов, работающих в каботаже, определяющими являются требования Государства флага судна.

Все этапы по планированию перехода судна взаимосвязаны между собой.

При планировании рейса судоводитель должен придерживаться трёх основных принципов:

- безопасность
- выполнение правил МППСС и местных правил
- экономичность

## *Тема 5.2 Методы планирования маршрута*

Занятие направлено на формирование компетенции ИспользованиеЭКНИС для обеспечения безопасности плавания (ПК-1) в части

## **знания:**

функций ЭКНИС, необходимых согласно действующим эксплуатационным требованиям (З-1.2).

## **Практическое упражнение № 2**

Загрузка ранее созданного маршрута или создание нового маршрута.

Выбор морских районов и необходимых вод для планирования всего маршрута. Создание маршрута путем прямых установок маршрутных точек на дисплее. Отладка маршрута графическим редактированием точек. Определение курсов и расстояний с карты. Получение соответствующей маршруту информации.

Маршруты должны быть выполнены от причала до причала с

учетом обязательного выполнения правил МПСС.

Существует 2 способа начать новый маршрут:

Цель упражнения: наработка навыков выполнения функций Раздела 5.Упражнение выполняется на тренажере ЭКНИС. Основные задачи:

1) прокладка трех заданных маршрутов

2) проверка маршрутов, корректировка: создание дополнительных маршрутных точек, перемещение и удаление маршрутных точек.

3) подъём карт

4) проверка возможности входа и выхода из портов по таблицам приливов

5) объединение маршрутов.

### *Тема 5.3 Отображение элементов маршрута*

### **Лекционное занятие.**

*Тестирование и отображение элементов результатов планирования маршрута. Тестирование безопасности маршрута.* 

После создания и сохранения отредактированного маршрута желательна его проверка средствами ECDIS на возможность допуска ошибок. При проверке судоводитель должен убедиться, что движение по маршруту не будет опасным. Такой анализ маршрутов выполним только для векторных карт, находящиеся в КБД данные которых могут быть идентифицированы. Основная проверка осуществляется на предмет поиска препятствий плаванию судна в заранее зафиксированном безопасном коридоре. Он определяется правой и левой границей безопасных боковых отклонений от маршрута. Поэтому выбор ширины этого коридора для всех отрезков маршрута является важной процедурой.

При тестировании маршрута вырабатываются предупреждения обо всех требующих внимания ситуациях, включая пересечение безопасной изобаты, зон якорных стоянок, границ порта и других обстоятельствах, которые могут восприниматься как угроза для плавания.

Все навигационные препятствия, попадающие в зону допустимого отклонения от маршрута, заносятся в список опасных объектов. Аналогично, в список предупреждений включаются объекты, не представляющие непосредственной опасности мореплаванию, но требующие внимания судоводителя. Обычно ECDIS позволяют проверять маршрут на безопасность, как в процессе его прокладки, так и после ее завершения.

*Отображение элементов маршрута.* 

Отображение линии запланированного пути и его путевых точек должно соответствовать циркуляру IMO SN/Circ.243. На экране ECDIS могут показываться и дополнительные, характеризующие план перехода элементы: правая и левая границы безопасных боковых отклонений от линии пути, значения курса и скорости на отрезках маршрута, круги прибытия в WPT и др.

Точка пересечения окружности прибытия (с центром в WPT) с отрезком пути к ней в одних системах определяет точку начала перекладки руля для выполнения поворота (WOP), в других – момент подачи сигнала о приближении к WPT.

Ряд данных о маршруте, например, предполагаемый расход топлива на его участках, может получаться с помощью курсора.

Если в ECDIS имеются программные средства для работы с прогнозами погоды, то с помощью курсора могут также получаться данные об ожидаемых значениях гидрометеорологических параметров в любой точке на маршруте.

Данные о намеченном маршруте могут показываться в ECDIS и в табличном виде в таблице путевых точек в системе «Navi-Planner 4000».

В столбцах этой таблицы приводятся:

- номер путевой точки (WPT),
- ее название (Name),
- координаты (Position),
- **тип отрезка пути (Leg type)**,
- его направление и расстояние (Leg),
- общее расстояние путевой точки от начала пути (Total distance),

• предел безопасных отклонений от маршрута влево и вправо (XTD port/stbd),

• радиус поворота (Turn radius),

- осадка (Draught),
- задаваемый запас воды под килем (UKC),
- высота наивысшей точки судна (Masthead)
- задаваемый зазор над ней (Overhead clearance),

• название референцной точки (Ref.point), ее пеленг и дистанция (BRG/Dist).

Расстояние над наивысшей точкой судна рассчитывается для таких объектов карты, как мосты, воздушные кабели и трубопроводы, транспортеры.

ECDIS позволяет намечать на маршруте контрольные точки и составлять расписание перехода. Контрольные точки служат для обозначения мест, в которых должны произойти важные события. Например, связь с лоцманской станцией, место подачи контрольного донесения, время готовности машинному отделению. Когда судно приближается к контрольной точке, ECDIS подает предупреждающий сигнал.

Таблица расписания обычно содержит столбцы, в которые заносятся:

- Номер путевой точки (WPT).
- Название путевой точки (Name).
- Дата и время прибытия в путевую точку (ETA).

• Продолжительность стоянки в точке (Stay). Значение в этом поле можно задать для точек, представляющих собой лоцманские станции и порты, так как в ECDIS маршрут может включать промежуточные порты захода.

• Дата и время отправления из путевой точки (ETD).

• Скорость на переходе в узлах от данной точки к следующей (Speed).

• Расстояние от данной путевой точки до следующей (Distance).

Расчетное время плавания от начальной точки до данной (Total time).

## **Раздел 6 МОНИТОРИНГ МАРШРУТА С ЭКНИС**

## *Тема 6.1 Источники позиционирования, курса и скорости. Выбористочников*

Занятие направлено на формирование компетенции ИспользованиеЭКНИС для обеспечения безопасности плавания (ПК-1) в части:

**знания:** функций ЭКНИС, необходимых согласно действующимэксплуатационным требованиям (З-1.2);

### **владеть навыками:**

информировать о ситуации при использовании ЭКНИС, включая безопасные воды и приближение к опасностям, неподвижным и дрейфующим; картографические данные и выбор масштаба, приемлемость маршрута, обнаружение объектов и управление, а также интеграцию датчиков (В-1.6).

### **Лекционное занятие.**

Установка выбора датчиков для мониторинга местоположения, курса и скорости относительно земли, воды. Анализ приходящих тревог и индикаций. Автоматическая смена вторичного датчика. Система отсчета координат для каждого подключенного датчика. Определение портов входа для каждого датчика. Проверка и обзор потоков информации, приходящих от разных датчиков. Проверка достоверности приходящей информации.

Определение ситуации неправильного подключения датчика. Обязательные идополнительные датчики. Необходимые действия при отказе датчика.

# *Тема 6.2 Мониторинг движения судна. Определениеместоположения по линиям*

## *положения. Судовой журнал*

Занятие направлено на формирование компетенции ИспользованиеЭКНИС для обеспечения безопасности плавания (ПК-1) в части

### **знания:**

функций ЭКНИС, необходимых согласно действующимэксплуатационным требованиям (З-

1.2).

## **Практическое упражнение № 3**

Режим мониторинга движения судна. Определение времени перехода. Использование ЕТА, расчет времени или скорости в выбранных маршрутныхточках. Мониторинг безопасности движения судна.

Мониторинг данных движения судна. Выбор и настройка сигнализаций режима мониторинга.Понимание рисков чрезмерного доверия ЭКНИС.

Цель упражнения: наработка навыков выполнения функций Раздела 6. Упражнение выполняется на ЭКНИС в составе

навигационноготренажера

Основные задачи:

Выполнение мониторинга движения судна:

1) движение на судне по ранее созданному маршруту

2) определение ЕТА и BTW на следующую маршрутную точку

3) определение риска столкновения с встречными

судами(СРА и ТСРА)

- 4) Определение местоположения судна по линиям положения
- 5) мониторинг глубин и риска посадки на мель
- 6) мониторинг стоянки на якоре
- 7) работа с датчиками: выбор и замена, определениенеисправности

8) нахождение, опознавание и вывод на экран элементовмаршрута, карты

9) Работа с судовым журналом. Скрытие и отображениеинформации.

## *Тема 6.3 Особенности использования функций САРП, АИС и радарного наложения в ЭКНИС. ИНС*

Занятие направлено на формирование компетенции Использование ЭКНИС для обеспечения безопасности плавания (ПК-1), Обеспечение безопасного плавания путем использования ЭКНИС и связанных с ней навигационных систем, облегчающих процесс принятия решений (ПК-2) в части:

### **знания**:

функций ЭКНИС, необходимых согласно действующимэксплуатационным требованиям (З-

1.2);

### **владеть навыками:**

использования функций, интегрированных с другими навигационными системами в различных установках, включая надлежащее функционирование и регулировку желаемых настроек (В-1.1); умения использовать журнал ЭКНИС и функций предыстории маршрута для проверки системных функций, установок сигнализации и реакции пользователя (В-2.6); умения использования функциями воспроизведения ЭКНИС для обзора и планирования рейса и обзора функций системы (В-4.1).

### **Лекционное занятие.**

Картографическая система может быть использована на судне в роли обобщающего модуля, представляя элемент интегрированной навигационнойсистемы. Одновременное отображение информации от РЛС, САРП и АИС.

Электронные навигационные систем. Наложение радарного оверлея на карту ЭКНИ.

Оборудование ЭКНИС имеет высокий уровень интеграции.

Настройки и особенности использования функций САРП и АИС для сопряжения с ЭКНИС. Вывод на дисплей ЭКНИС информации по целям, захваченных САРП и их анализ. Вывод информации с ЭКНИС на РЛС/САРП. Настройки радарного оверлея.

Коррекция местоположения своего судна, используя захваченные САРП неподвижные опорные цели. Работа в интегрированной среде.

Резервное/дублирующее оборудование и альтернативное питание.Показ целей от АИС и РЛС: в зависимости от размера экрана.

Символы собственного судна, РЛС целей, АИС целей, др. символы.

# **РАЗДЕЛ 7 ДОПОЛНИТЕЛЬНЫЕ ПРОГРАММЫ**

## *Тема 7.1 Обзор, назначение дополнительных программ*

Занятие направлено на формирование компетенции ИспользованиеЭКНИС для обеспечения безопасности плавания (ПК-1) в части

## **знания:**

возможностей и ограничений работы ЭКНИС (З-1.1); функций ЭКНИС, необходимых согласно действующим эксплуатационным требованиям (З- 1.2), Знать З-2.8 основы обновления системы и информации.

## **Лекционное занятие.**

Дополнительные программы, входящие в состав ЭКНИС, проигрывание движения (Play Back), работа с файлами (Data Tool),

Использование утилиты Play-Back для определения маневренных характеристик судна. Программа Проигрывания движения судна является функцией компетенции ПДНВ Архивация и запись данных. Эта программа необходима для использование записей при расследованиях аварий и при расследованиях аварийных/спорных случаев (Play-Back).

## *Тема 7.2 Применение дополнительных программ*

Занятие направлено на формирование компетенции ИспользованиеЭКНИС для обеспечения безопасности плавания (ПК-1) в части

## **знания:**

возможностей и ограничений работы ЭКНИС (З-1.1); функций ЭКНИС, необходимых согласно действующим эксплуатационным требованиям (З- 1.2).

## **Практическое занятие № 4.**

Цель упражнения: наработка навыков выполнения функций Раздела 7.Упражнение выполняется на тренажере ЭКНИС. Основные задачи:

1) Запуск программ: работа с файлами. Копирование и конвертация файлов, удаление

2) Запуск программы Системная конфигурация. Установка новых датчиков. Контроль правильной установки датчиков и при необходимости корректировка. Выбор языка интерфейса. Комиссионная таблица.

3) Запуск программы Проигрывание движения.

Просмотр движения судна и установленных параметров.

4) Запуск программы Конвертация координат. Конвертациякоординат. Определение поправок.

5) Запуск программы Первая помощь. Создание файло внеисправности. Восстановление системы. Backup.

## **РАЗДЕЛ 8 РУЧНАЯ КОРРЕКТУРА**

### *Тема 8.1 Элементы ручной корректуры*

Занятие направлено на формирование компетенции Использование ЭКНИС для обеспечения безопасности плавания (ПК-1), Обеспечение безопасного плавания путем использования ЭКНИС и связанных с ней навигационных систем, облегчающих процесс принятия решений (ПК-2) в части:

### **знания:**

функций ЭКНИС, необходимых согласно действующимэксплуатационным требованиям (З-

1.2);

### **владения навыками:**

управлять приобретением, лицензированием и корректировкой данных карт и системного программного обеспечения, чтобы они соответствовали установленным процедурам (В-2.1).

### **Лекционное занятие.**

Основным способом корректуры ЭНК в ЭКНИС является электронная корректура. Но для оперативного нанесения навигационной обстановки при получении информации по радио, спутнику или другими средствами связи имеется возможность нанесения корректуры на ЭНК вручную.

При отсутствии или недостаточности автоматической корректуры

Графический редактор пользовательского слоя позволяет судоводителю самостоятельно создавать точечные, линейные, площадные картографические объекты, добавлять тексты и выполнять операции по корректуре карт. Набор таких операций может включать

в себя перенос объекта, редактирование его характеристик (атрибутов), удаление или перемещение объекта, создание текстовых заметок и т. п.

Изображения условных знаков точечных объектов (буев, вех, маяков и т. д.) хранятся в памяти системы в «библиотеке» символов для ручной корректуры.

Кроме создания объектов непосредственно на карте, в системе имеется возможность цифрового ввода координат точечных объектов в табличном виде.

Пользовательские слои не привязаны к конкретным картам.

С помощью графического редактора пользовательского слоя можно произвести подъем электронной карты: показать опасные секторы, ограждающие изолинии, выделить приметные объекты, нанести текстовые заметки и т. д.

Следует отметить, что информация корректурных файлов пользователя не имеет юридического статуса данных ENC и официальных корректур.

## *Тема 8.2 Методы нанесения ручной корректуры*

Занятие направлено на формирование компетенции Использование ЭКНИС для обеспечения безопасности плавания (ПК-1), Обеспечение безопасного плавания путем использования ЭКНИС и связанных с ней навигационных систем, облегчающих процесс принятия решений (ПК-2) в части:

### **знания:**

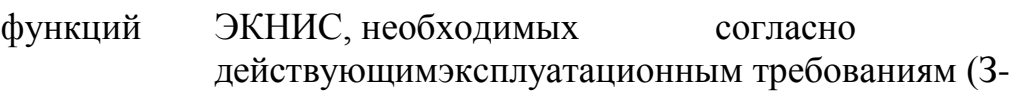

1.2);

### **владеть навыками:**

управлять приобретением, лицензированием и корректировкой данных карт и системного программного обеспечения, чтобы они соответствовали установленным процедурам (В-2.1).

### **Практическое упражнение № 5**

Цель упражнения: наработка навыков выполнения функций Раздела 8.Упражнение выполняется на тренажере ЭКНИС. Основные задачи:

1. Отработка навыков работы с редакторами ручной корректуры:

Нанесение, отображение, удаление,

корректирование,восстановление новых объектов

- Привязка объектов к маршрутам или районам
- Создание временных объектов
- Создание карт пользователя

### **РАЗДЕЛ 9. ДОСТОИНСТВА И ОГРАНИЧЕНИЯ ЭКНИС**

### *Тема 9.1 Достоинства, ограничения и предупреждения*

Занятие направлено на формирование компетенции ИспользованиеЭКНИС для обеспечения безопасности плавания (ПК-1), в части

### **знания:**

(З-1.2) Руководящих документы по применению и использованию ЭКНИС, существующие эксплуатационные требования к отображению электронных карт, достоинства и ограничения ЭКНИС,

### **понимать**

(П-1.2) опасности чрезмерного доверия ЭКНИС.

### **Лекционное занятие.**

Достоинства.

Электронные картографические системы снижают риск аварий за счет уменьшения влияния человеческого фактора на судовождение.

Большинство картографических систем обеспечивают большую гибкость и универсальность в планировании маршрута, экономят время на выполнение прокладки курсов, корректуры карт.

ЭКС значительно снижает нагрузку судоводителей, особенно в стесненных водах.

Недостатки и ограничения

Погрешности ГНСС. Ошибки программного обеспечения. Ошибки установочных данных. Ошибки преобразования ENC в SENC. Погрешность картографических съёмок. Несовпадение исходных систем координат.

## **РАЗДЕЛ 10. НОВОЕ**

### *Тема 10.1 Изменения в международных и национальных правилах.*

Занятие направлено на формирование компетенции ИспользованиеЭКНИС для обеспечения безопасности плавания (ПК-1), в части

### **знания:**

З-1.2 Руководящих документы по применению и использованию ЭКНИС, существующие эксплуатационные требования к отображению электронных карт, достоинства и ограничения ЭКНИС

Лекционное занятие.

Ознакомление с изменениями в международных и национальных правилах относительно ЭКНИС.

Ознакомление с новыми требованиями к компетентности в отношении использования ЭКНИС.